## Design Patterns

#### *Ruben Leivas Ledo*

*Internet Services Group CERN – Geneva (CH)*

Ruben.Leivas.Ledo@cern.ch

### Introduction

- About Patterns
	- The idea of patterns
	- What is a Pattern?
	- Pattern Definitions
	- Why Patterns?
	- Patterns Elements and Forms
		- GoF Pattern Form
		- Classification

• Possible examples applied to the real life

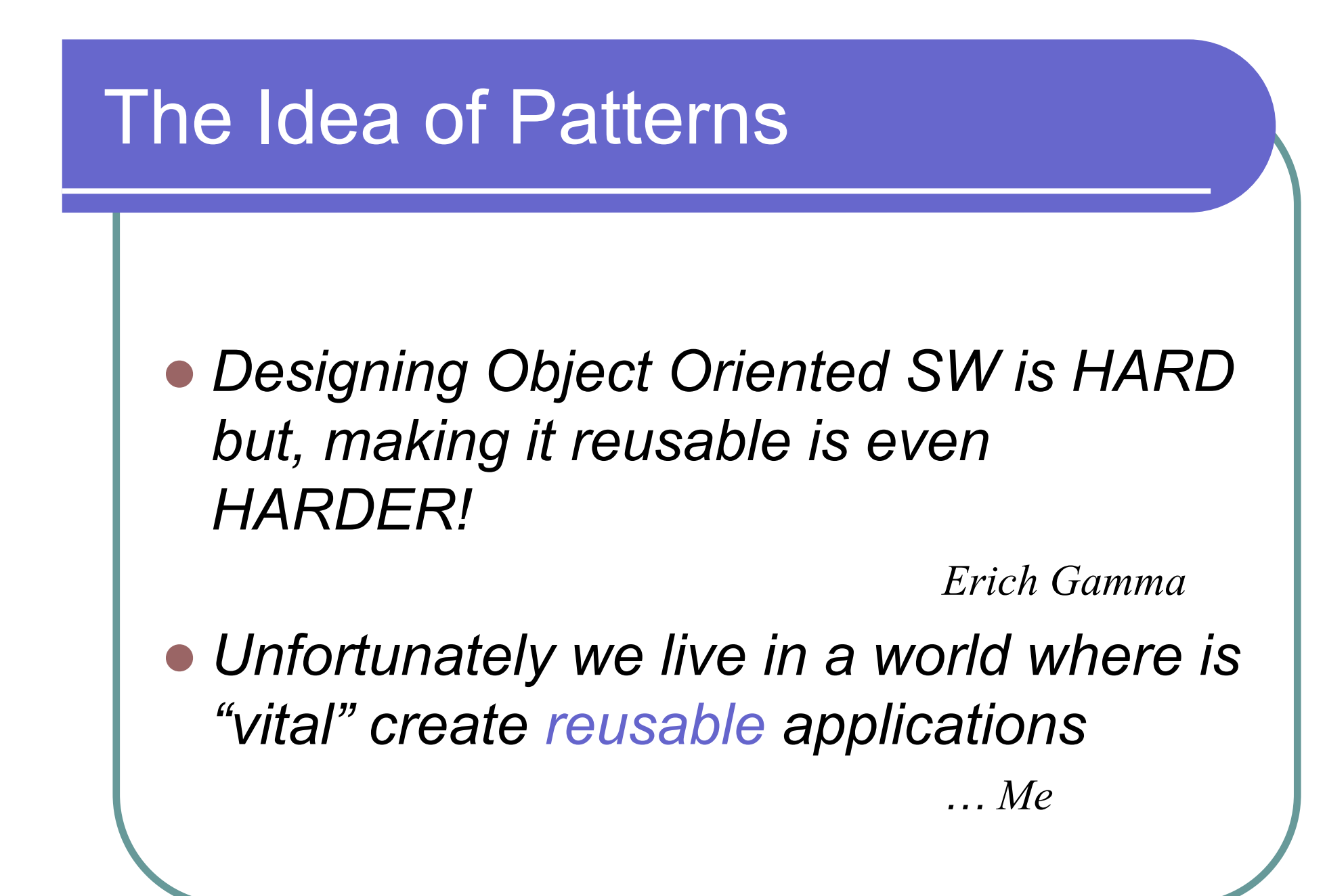

### The Idea of Patterns

- How to become a "Chess Master"
	- Learning the rules.
		- $\bullet$  Name of the figures, allowed movements, geometry and table chess orientation.
	- Learning the principles
		- $\bullet$  Value of the figures, strategic movements
	- $\bullet$  BUT….
		- **•** Being *as good as Kasparov* means studying, analyzing, memorized and constantly applied the matches of other **Masters**
	- $\bullet$ There are **hundreds** of this matches

### The Idea of Patterns

#### • How to become a SW Master

- Learning the rules.
	- $\bullet$  Algorithms, data structures, programming languages, etc.
- Learning the principles
	- Structural programming, Modular programming, Object Oriented, etc.
- $\bullet$  BUT….
	- **•** Being as *good as Kasparov* means studying, analyzing, memorized and constantly applied the "solutions" of other **Masters**
- $\bullet$ There are **hundreds** of these solutions (~patterns)

### The Idea of Patterns

 $\bullet$  Each pattern describes a problem that happens several times in our environment, offering for it a solution in a way that it can be applied one million times without being the same twice.

• Christopher Alexander (1977)

### **Patterns**

### • What is a Pattern?

- **A Solution** for a problem in a particular context.
- **Recurrent** ( applied to other situations within the same context )
- **Learning tool**
- z With a **Name**
	- Identifies it as unique.
	- *Common* for the users community. (SIMBA)

### Motivation of Patterns

- Capture the experience of the experts and make them accessible to the *"mortals" "mortals"*
- Help the SW engineers and developers to *understand* a system when this is documented with the patterns which is using
- Help for the **redesign** of a system even if it was not assumed originally with them
- **Reusability** 
	- A framework can support the code reusability

## So… Why Patterns?

#### • Do you need more hints?

- z *Designing Object Oriented SW is HARD but, making it reusable is even HARDER!*
	- $\bullet\;$  Why not to gather and document solutions that have worked in the past for similar problems applied in the same context?
	- $\bullet$  Common tool to describe, identify and solve recurrent problems that allows a designer to be more productive
	- $\bullet$  And the resulting designs to be more flexible and reusable

### Types of Software Patterns

- **Riehle & Zullighoven** *(Understanding and Using Patterns in SW development)*
- z *Conceptual Pattern*
	- z *Whose form is described by means of terms and concepts from the application domain.*
- z *Design Pattern*
	- z *Whose form is described by means of SW design constructs (objects, classes, inheritance, etc. )*
- z *Programming Pattern*
	- z *Whose form is described by means of programming language constructs*

## Gang Of Four

- There are several Design Patterns **Catalogues**
- Most of the Designers follow the book Design Patterns: Elements of Reusable Object Oriented Software
	- z E. Gamma, R. Helm, R. Johnson, J. Vlissides.

## Classification of Design Patterns

- O **Purpose** (what a pattern does)
	- Creational Patterns
		- Concern the process of *Object Creation Creation*
	- Structural Patterns
		- Deal with de **Composition** of Classes and Objects
	- Behavioral Patterns
		- $\bullet$  Deal with the *Interaction Interaction* of Classes and Objects
- **Scope** what the pattern applies to
	- Class Patterns
		- Class, Subclass relationships
		- $\bullet$  Involve Inheritance reuse
	- Object Patterns
		- Objects relationships
		- Involve Composition reuse

### Essential Elements of Design Pattern

### z *Pattern Name Pattern Name*

• Having a concise, meaningful name improves communication between developers

### z *Problem Problem*

- Context where we would use this pattern
- Conditions that must be met before this pattern should be used

### Essential Elements of Design Pattern

### z *Solution Solution*

- A description of the elements that make up the design pattern
- $\bullet$ Relationships, responsibilities and collaborations
- $\bullet$ Not a concrete design or implementation. Abstract

#### **z** *Consequences Consequences*

- Pros and cons of using the pattern
- $\bullet$ Includes impacts of reusability, portability…

## Pattern Template

**• Pattern Name and Classification** 

#### z **Intent**

- **What the pattern** *does*
- z Also **Known As**
	- **Other** *names* for the pattern
- $\bullet$  **Motivation**
	- A **scenario** that illustrates where the pattern would be useful

### **• Applicability**

**• Situations where the pattern can be used** 

## Pattern Template - II

### $\bullet$  **Structure**

 $\bullet$ Graphical *representation* of the pattern

#### **• Participants**

 $\bullet$ The **classes & objects** participating in the pattern

### **• Collaborations**

 $\bullet$  How to do the participants interact to carry out their responsibilities?

### z **Consequences**

#### **• Implementations**

**• Hints and Techniques for implementing it** 

## Pattern Template - III

### **• Sample Code**

• Code fragments for a Sample Implementation

### **• Known Uses**

• Examples of the pattern in real systems

### **• Related Patterns**

• Other patterns closely related to the patterns

## Pattern Groups (GoF)

### Let's go to the kernel !!

### • Taxonomy of Patterns

- z *Creational Patterns Creational Patterns*
	- $\bullet$  They abstract the process of instances creation

### z *Structural Patterns Structural Patterns*

• How objects and classes are used in order to get bigger structures

### z *Behavioral Patterns Behavioral Patterns*

• Characterize the ways in which classes or objects interact and distribute responsibilities

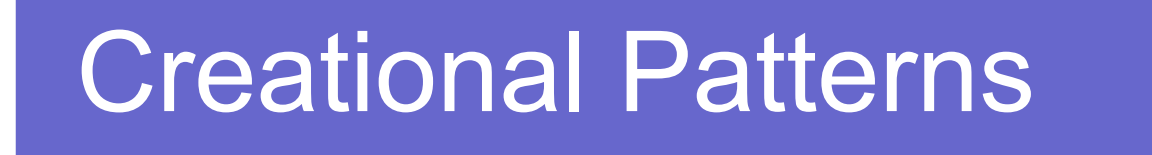

**• Deal with the best way to create** instances of objects

Listbox list = **new** Listbox()

- Our program should not depend on how the objects are created
- The exact nature of the object created could vary with the needs of the program
	- Work with a special "creator" which abstracts the creation process

## Creational Patterns (II)

#### $\bigcirc$ Factory Method

- $\bullet$  Simple decision making class that returns one of several possible subclasses of an abstract base class depending on the data we provided
- Abstract Factory Method
	- $\bullet$  Interface to create and return one of several families of related objects
- O Builder Pattern
	- $\bullet$  Separates the construction of a complex object from its representation
- Prototype Pattern
	- $\bullet$  Clones an instantiated class to make new instances rather than creating new instances
- O Singleton Pattern
	- $\bullet$  Class of which there can be no more than one instance. It provides single global point of access to that instance

### Structural Patterns

- Describe how classes & objects can be *combined combined* to form *larger structures larger structures*
- **Concerning the scope** 
	- z *Class Patterns: How inheritance can be used to provide more useful program interfaces*
	- z *Object Patterns: How objects can be composed into larger structures (objects)*

### Structural Patterns II

- **z**  Adapter
	- Match interfaces of different classes
- **z**  Bridge
	- $\bullet$ Separates an object's interface from its implementation
- O **Composite** 
	- $\bullet$ A tree structure of simple and composite objects
- **z Decorator** 
	- $\bullet$ Add responsibilities to objects dynamically
- **z**  Façade
	- $\bullet$ A single class that represents an entire subsystem
- O Flyweight
	- $\bullet$ A fine-grained instance used for efficient sharing
- **z**  Proxy
	- $\bullet$ An object representing another object

### Behavioral Patterns

- Concerned with communication between objects
- It's easy for an unique client to use one abstraction
- Nevertheless, it's possible that the client may need multiple abstractions…
- …and may be it does not know before using them how many and what!
	- This kind of Patterns (observer, blackboard, mediator) will allow this communication

### Behavioral Patterns

- O Chain of Responsibility
	- $\bullet$ A way of passing a request between a chain of objects
- $\bullet$ **Command** 
	- $\bullet$ Encapsulate a command request as an object
- O Interpreter
	- $\bullet\;$  A way to include language elements in a program
- O **Iterator** 
	- $\bullet$ Sequentially access the elements of a collection
- $\bullet$ **Mediator** 
	- $\bullet$ Defines simplified communication between classes
- Memento
	- $\bullet$ Capture and restore an object's internal state

### Behavioral Patterns III

#### O **Observer**

• A way of notifying change to a number of classes

#### • State

• Alter an object's behavior when its state changes

#### • Strategy

 $\bullet\,$  Encapsulates an algorithm inside a class

#### • Template

• Defer the exact steps of an algorithm to a subclass

#### • Visitor

 $\bullet$ Defines a new operation to a class without change

## Examples applied to real life

24-Feb-2005

## Creational Pattern Example

#### **z** Factory

- $\bullet$  Define an interface for creating an object, but let subclasses decide which class to instantiate.
- $\bullet$ Factory Method lets a class defer instantiation to subclasses.
- $\bullet$ **Participants** 
	- $\bullet$  **Product (Page)**
		- $\bullet$  defines the interface of objects the factory method creates
	- $\bullet$  **ConcreteProduct (SkillsPage, EducationPage, ExperiencePage)**
		- $\bullet$  implements the Product interface
	- $\bullet$  **Creator (Document)**
		- $\bullet$  declares the factory method, which returns an object of type Product. Creator may also define a default implementation of the factory method that returns a default ConcreteProduct object.
		- may call the factory method to create a Product object.
	- $\bullet$  **ConcreteCreator (Report, Resume)**
		- overrides the factory method to return an instance of a ConcreteProduct.

### Creational Pattern Examples

#### **• UML Diagram**

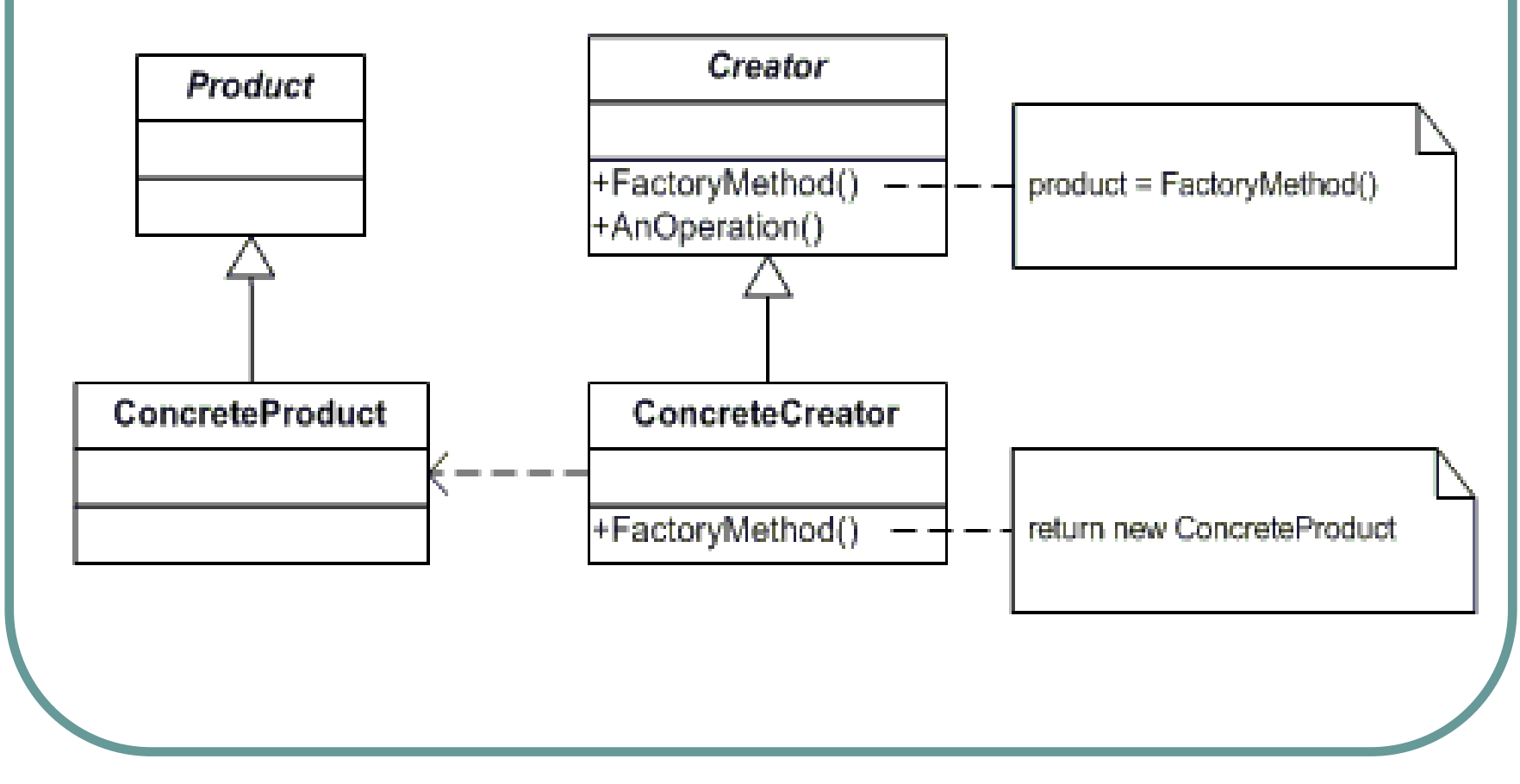

```
• // Factory Method pattern - • • // "Creator"
  using System;
  using System.Collections;
  // "Product"
   abstract class Product {
   }
  // "ConcreteProductA"
   class ConcreteProductA : 
  Product{
   }
  // "ConcreteProductB"
   class ConcreteProductB : 
  Product\{ \qquad \}abstract class Creator {
                                        // Methods
                                        abstract public Product 
                                      FactoryMethod();
                                      }
                                      // "ConcreteCreatorA"
                                      class ConcreteCreatorA : 
                                      Creator{
                                        // Methods
                                        override public Product 
                                      FactoryMethod() {
                                          return new ConcreteProductA(); } }
```
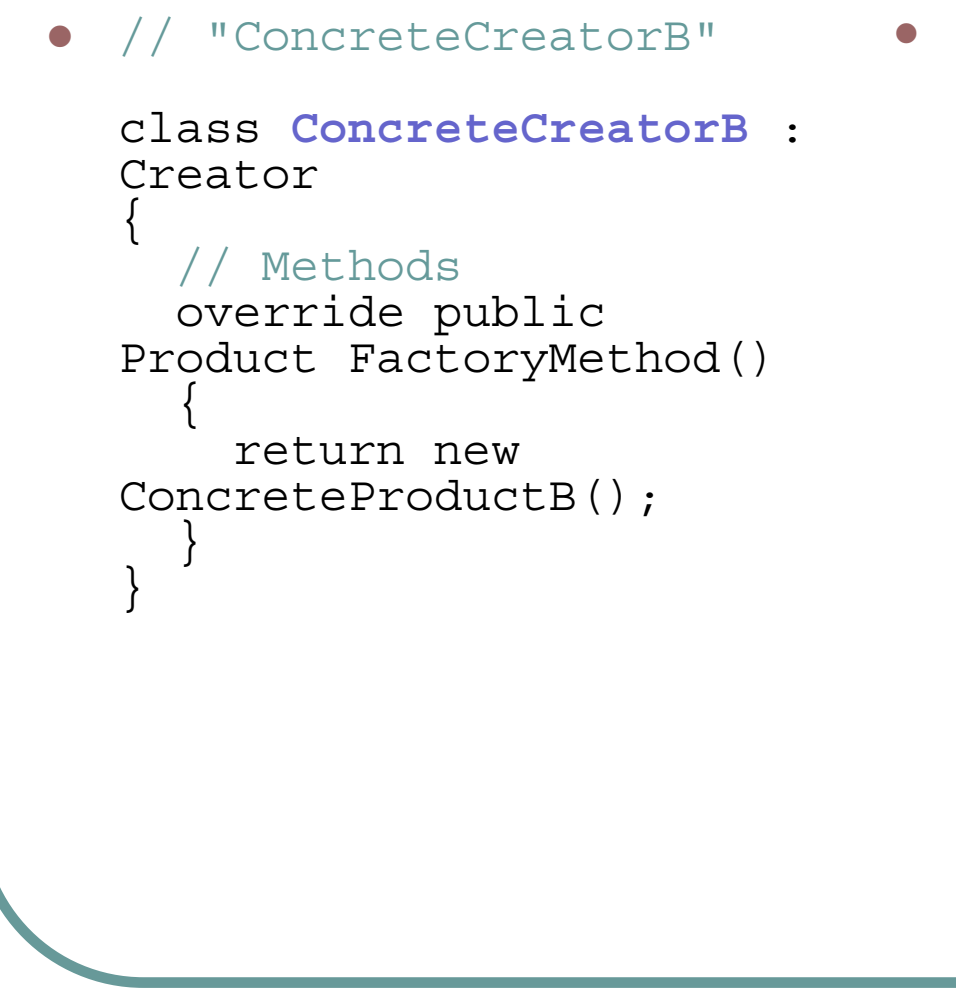

 $\bullet$  class Client { public static void Main( string[] args ) {

// FactoryMethod returns ProductACreator  $c = new$ ConcreteCreatorA(); Product p = c.FactoryMethod(); Console.WriteLine( "Created  $\{0\}$ ", p);

#### // FactoryMethod returns ProductB $c = new$ ConcreteCreatorB();  $p = c.FactoryMethod()$ ; Console.WriteLine( "Created  $\{0\}$ ", p);

```
z using System;
  using System.Collections;
   // "Product"
   abstract class Page
   {
   }
   // "ConcreteProduct"
   class SkillsPage : Page {
   }
   // "ConcreteProduct"
   class EducationPage : Page {
   }
   // "ConcreteProduct"
   class ExperiencePage : Page {
   }
                                        z // "ConcreteProduct"
                                           class IntroductionPage : Page {
                                            }
                                           // "ConcreteProduct"
                                           class ResultsPage : Page {
                                            }
                                           // "ConcreteProduct"
                                           class ConclusionPage : Page {
                                            }
                                           // "ConcreteProduct"
                                           class SummaryPage : Page {
                                            }
```

```
\bullet // "Creator"
   abstract class Document {
    // Fields
    protected ArrayList pages = new ArrayList();
     // Constructor
    public Document() {
       this.CreatePages(); }
     // Properties
    public ArrayList Pages
      { qet} \{ return pages; \}// Factory Method
     abstract public void CreatePages(); }
```
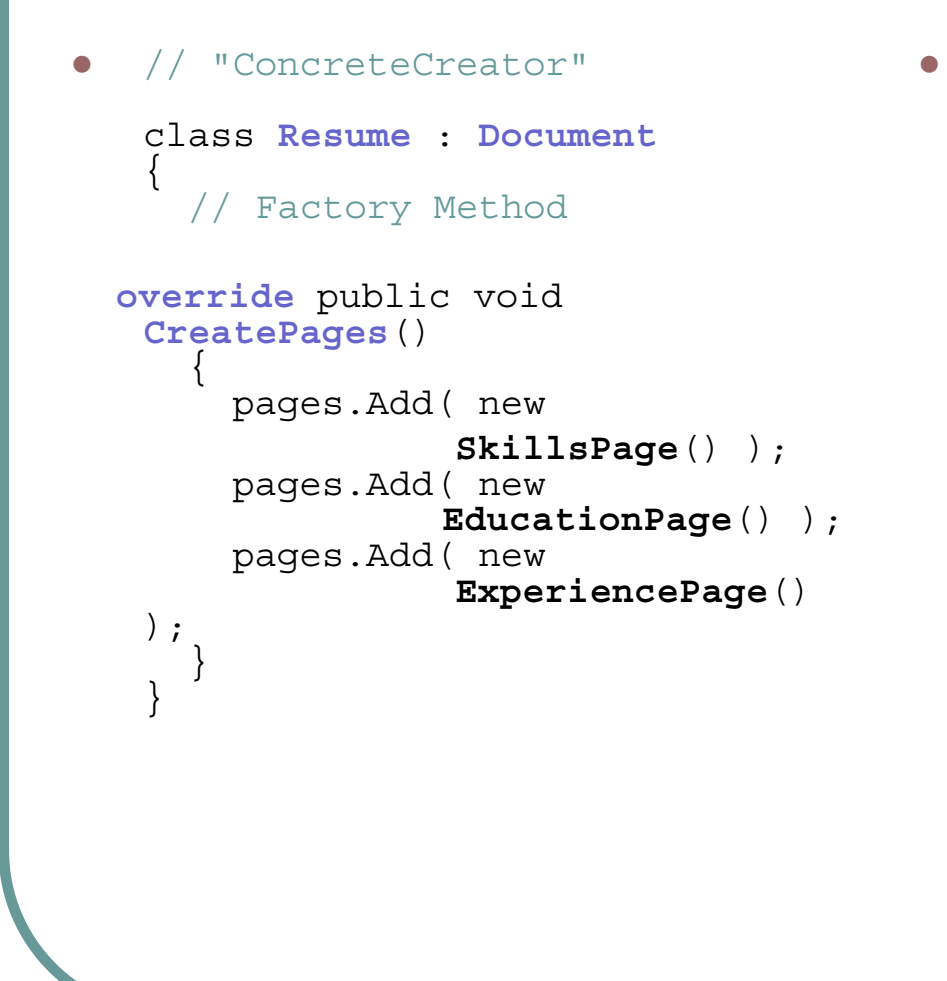

```
 // "ConcreteCreator"
class Report : Document {
   // Factory Method 
override public void 
CreatePages() {
     pages.Add( new 
      IntroductionPage() );
     pages.Add( new 
      ResultsPage() );
     pages.Add( new 
      ConclusionPage() );
     pages.Add( new
```

```
SummaryPage() );
pages.Add( new 
 BibliographyPage() );
```
} }

```
z /// <summary>
  /// FactoryMethodApp test
  /// </summary>
  class FactoryMethodApp
  {
    public static void Main( string[] args )
    {
      Document[] docs = new Document[ 2 ];
      // Note: constructors call Factory Method
      docs[0] = new Resume();
      docs[1] = new Report();
      // Display document pages
      foreach( Document document in docs )
       {
        Console.WriteLine( "\n" + document + " ------- " );
        foreach( Page page in document.Pages )
          Console.WriteLine( " " + page );
       }
    }
   }
```
## Structural Pattern Example

#### O Adapter

- $\bullet$  Convert the interface of a class into another interface clients expect.
- $\bullet$  Adapter lets classes work together that couldn't otherwise because of incompatible interfaces

#### **• Participants**

#### $\bullet$ **Target (ChemicalCompound)**

 $\bullet$  defines the domain-specific interface that Client uses.

#### $\bullet$ **Adapter (Compound)**

 $\bullet$  adapts the interface Adaptee to the Target interface.

#### $\bullet$ **Adaptee (ChemicalDatabank)**

 $\bullet\,$  defines an existing interface that needs adapting.

#### $\bullet$ **Client (AdapterApp)**

 $\bullet$  collaborates with objects conforming to the Target interface.

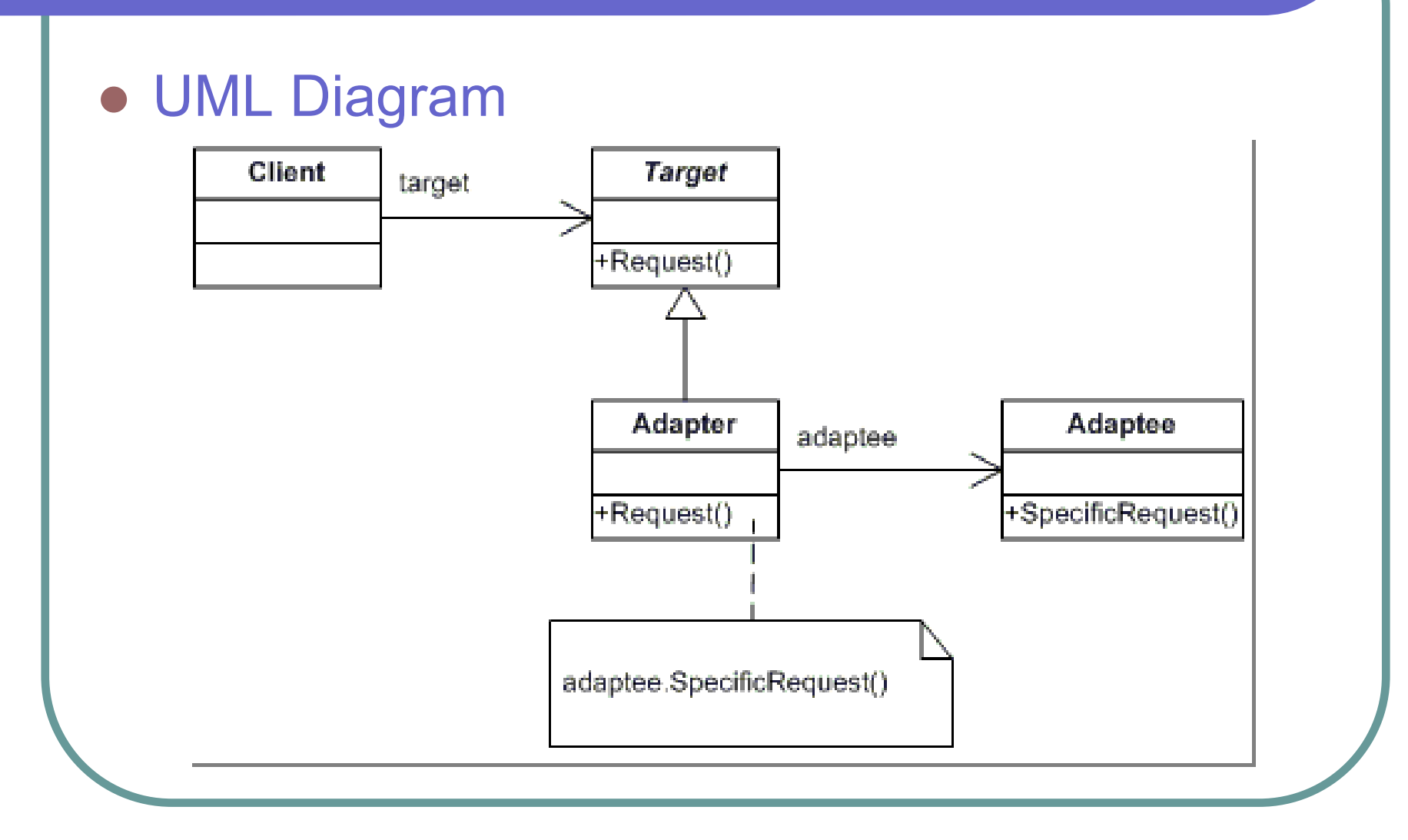

```
\Box using System;
   // "Target"
   class ChemicalCompound
   {
     // Fields
     protected string name;
     protected float boilingPoint;
     protected float meltingPoint;
     protected double 
         molecularWeight;
     protected string 
         molecularFormula;
     // Constructor
      public ChemicalCompound
         ( string name ) {
       this.name = name;
     }
                                          z // Properties
                                               public float BoilingPoint
                                                  qet\{ return bilingPoint; \}public float MeltingPoint
                                                  qet\{ return \text{meltingPoint}; \}public double MolecularWeight
                                                  get{ return<br>molecularWeight; }
                                               public string MolecularFormula
                                                  { get{ return molecularFormula; } } }
```

```
z // "Adapter"
   class Compound : ChemicalCompound {
     // Fields
     private ChemicalDatabank bank;
     // Constructors
     public Compound( string name ) : base( name ) {
       // We use now the Adaptee
       bank = new ChemicalDatabank();
       // Adaptee request methods
       boilingPoint = bank.GetCriticalPoint( name, "B" );
       meltingPoint = bank.GetCriticalPoint( name, "M");
       molecularWeight = bank.GetMolecularWeight( name );
       molecularFormula = bank.GetMolecularStructure( name ); }
     // Methods
     public void Display() Console.WriteLine("\nCompound: \{0\} ------ ",name);
       Console.WriteLine(" Formula: \{0\}", MolecularFormula);
       Console.WriteLine(" Weight : {0}", MolecularWeight);
       Console.WriteLine(" Melting Pt: \{0\}", MeltingPoint);
       Console.WriteLine(" Boiling Pt: {0}",BoilingPoint );
```

```
 // "Adaptee"
class ChemicalDatabank{
  // Methods -- the Databank 'legacy API'
  public float GetCriticalPoint( string 
compound, string point ) {
    float temperature = 0.0F;
    // Melting Point
    if ( point == "M" ){
      switch( compound.ToLower() )
      {
        case "water": temperature = 0.0F; 
break;
        case "benzene" : temperature = 5.5F; 
break;
        case "alcohol": temperature = -
114.1F; break; } }
    // Boiling Point
    else{
      switch( compound.ToLower() )
      {
        case "water": temperature = 
100.0F;break;
        case "benzene" : temperature = 
80.1F; break;
        case "alcohol": temperature = 78.3F; 
break;} }
    return temperature; }
```

```
public string GetMolecularStructure( 
 string compound )
      string structure = "";
      switch( compound.ToLower() )
      {
        case "water": structure = "H20"; break;
        case "benzene" : structure = 
  "C6H6"; break;
        case "alcohol": structure = "C2H6O2"; break; }
      return structure; }
    public double GetMolecularWeight( 
 string compound ) {
      double weight = 0.0;
      switch( compound.ToLower() )
      {
        case "water": weight = 18.015;
 break;
        case "benzene" : weight = 
 78.1134; break;
        case "alcohol": weight = 
 46.0688; break; }
      return weight; } }
```
z

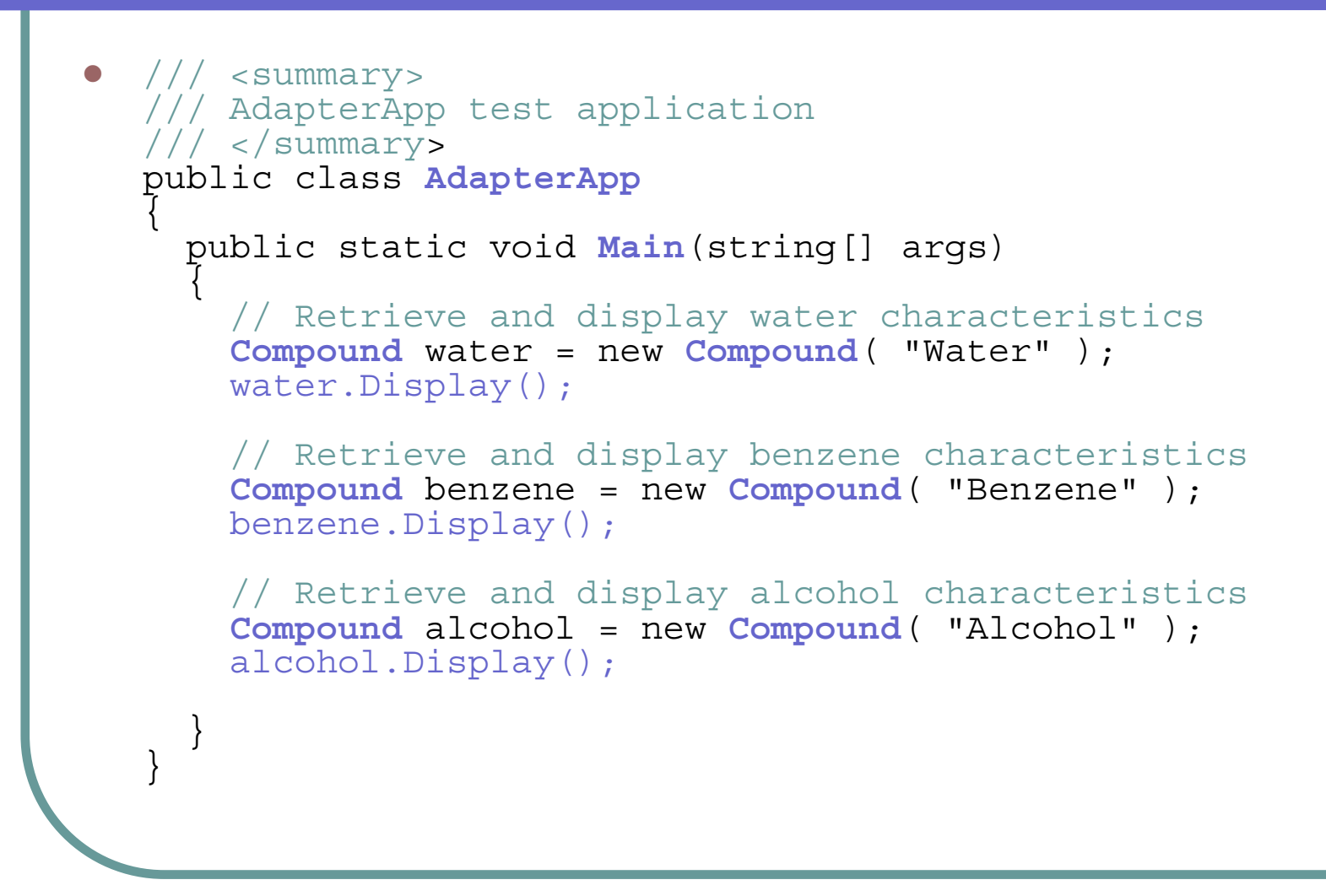

### Behavioral Patterns Example

#### **z** Chain of Responsibility

 $\bullet$  Avoid coupling the sender of a request to its receiver by giving more than one object a chance to handle the request. Chain the receiving objects and pass the request along the chain until an object handles it.

#### $\bullet$ **Participants**

- $\bullet$  **Handler (Approver)**
	- $\bullet$  defines an interface for handling the requests
	- $\bullet$  (optional) implements the successor link
- $\bullet$  **ConcreteHandler (Director, VicePresident, President)**
	- handles requests it is responsible for
	- $\bullet$  can access its successor
	- $\bullet$  if the ConcreteHandler can handle the request, it does so; otherwise it forwards the request to its successor
- $\bullet$  **Client (ChainApp)**
	- $\bullet$  initiates the request to a ConcreteHandler object on the chain

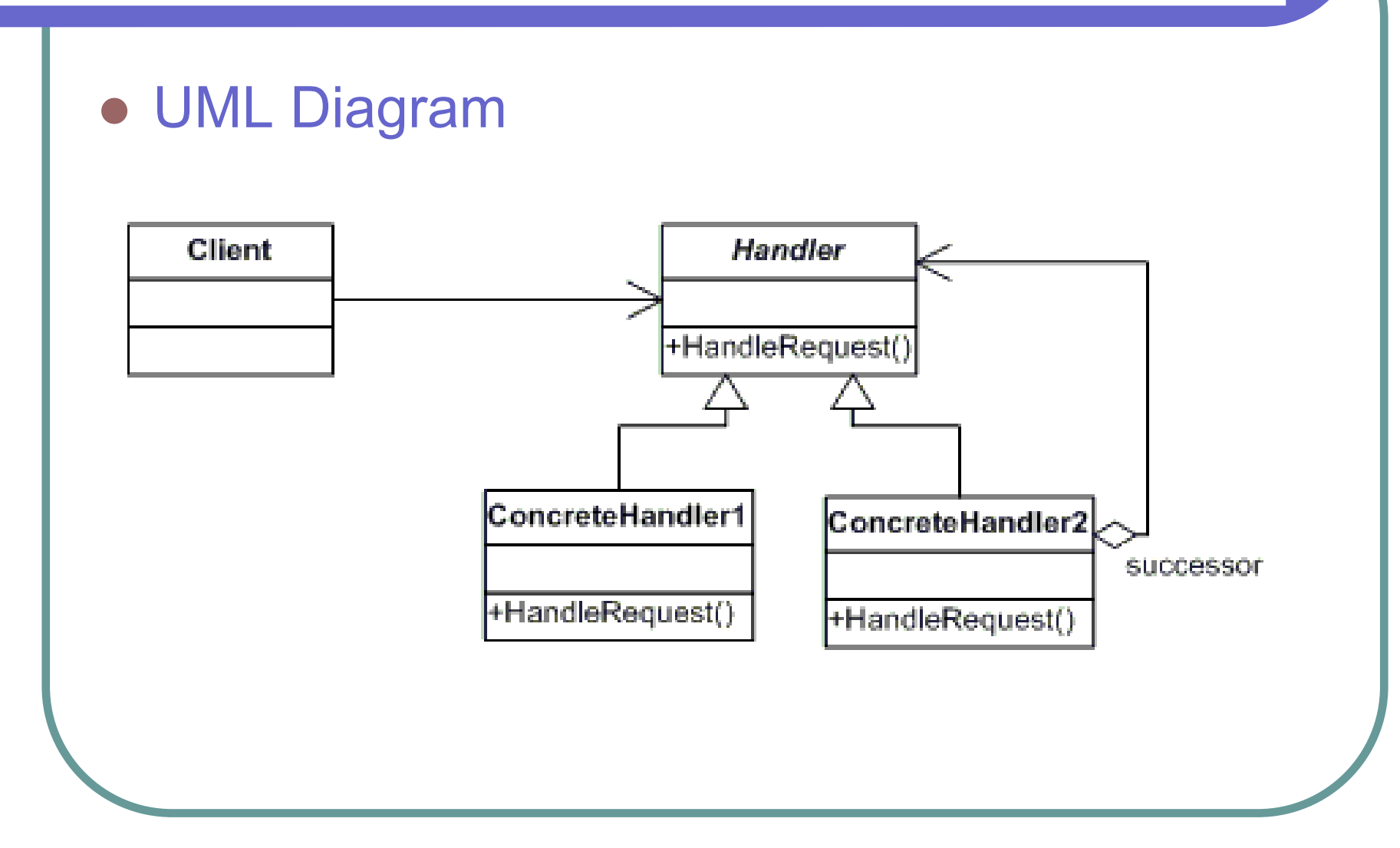

```
z // Chain of Responsibility pattern -- Real World 
    example 
    using System;
    // "Handler"abstract class Approver {
     // Fieldsprotected string name;
     protected Approver successor;
     // Constructors
public Approver( string name ) {
      this.name = name;
      }
     // Methods
public void SetSuccessor( Approver successor ) {
       this.successor = successor;
      }
     abstract public void ProcessRequest(
                     PurchaseRequest request ); }
                                                            z // "ConcreteHandler"
                                                                class Director : Approver {
                                                                  // Constructorspublic Director ( string name ) : base( name ) {}
                                                                 // Methods
override public void ProcessRequest(
                                                                                 PurchaseRequest request)
                                                                  {
                                                                   if( request.Amount < 10000.0 )
                                                                    Console. WriteLine( "{0} {1} approved
                                                                request#\{2\}",
                                                                     this, name, request.Number);
                                                                   else
if( successor != null )
                                                                     successor.ProcessRequest( request );
                                                                  }
                                                                 }
```

```
\Box // "ConcreteHandler"
       class VicePresident : Approver
       {
         // Constructors
       public VicePresident ( string name ) :<br>base( name ) \{ \}// Methods
          override public void ProcessRequest( PurchaseRequest request )
          {
       if( request.Amount < 25000.0 )<br>Console.WriteLine( "\{0\} \{1\} approved<br>request# \{2\}",<br>this, name, request.Number);<br>else
              if( successor != null ) successor.ProcessRequest( request );
          }
       }
                                                                                          z // "ConcreteHandler"
                                                                                                 class President : Approver
                                                                                                  {
                                                                                                    // Constructors
                                                                                                 public President ( string name ) : base(<br>name ) {}<br>// Methods
                                                                                                   override public void ProcessRequest( PurchaseRequest request )
                                                                                                 if( request.Amount < 100000.0 )<br>
Console.WriteLine( "{0} {1} approved<br>
request# {2}",<br>
this, name, request.Number);<br>
else
                                                                                                 Console.WriteLine( "Request# {0}<br>requires " +<br>"an executive meeting!",<br>request.Number );
                                                                                                    }
                                                                                                  }
```

```
\overline{\phantom{a}} // Request details
   class PurchaseRequest
    {
     // Member Fieldsprivate int number;
     private double amount;
     private string purpose;
    // Constructorspublic PurchaseRequest(
       int number,
       double amount, string purpose )
     {
      this.number = number;
      this.amount = amount;
      this.purpose = purpose;
     }
                                               z // Properties
                                                     public double Amount
                                                     {
                                                      get{ return amount; }
                                                      set{ amount = value; }}
                                                     public string Purpose
                                                     {
                                                      get{ return purpose; }
                                                      set\i purpose = value; \}}
                                                     public int Number
                                                     {
                                                      get{ return number; }
                                                      set\number = value; }
                                                     }
                                                   }
```

```
z /// <summary>
    /// ChainApp Application
    /// </summary>
    public class ChainApp
    {
     public static void Main( string[] args )
     {
      // Setup Chain of Responsibility
       Director Larry = new Director( "Larry" );
       VicePresident Sam = new VicePresident( "Sam" );
       President Tammy = new President( "Tammy" );
      Larry.SetSuccessor( Sam );
      Sam.SetSuccessor( Tammy );
      // Generate and process different requests
      PurchaseRequest rs = new PurchaseRequest( 2034, 350.00, "Supplies" );
      Larry.ProcessRequest( rs );
      PurchaseRequest rx = new PurchaseRequest( 2035, 32590.10, "Project X" );
      Larry.ProcessRequest( rx );
      PurchaseRequest ry = new PurchaseRequest( 2036, 122100.00, "Project Y" );
      Larry.ProcessRequest( ry );
     }
    }
```
### **Conclusion**

- z Software Design Patterns **are NOT are NOT**
	- **Restricted** to Object Oriented designs
	- **Untested** ideas/theories/inventions
	- Solutions that have worked only once
	- Abstract Principles
	- Universally applicable for every context
	- **A "silver bullet"** or a panacea

### The Darwin's case

- Before we thought that the evolution could be modeled by a Singleton Pattern
	- z Ensure a class has **only one instance only one instance** and provide a global point of access to it.

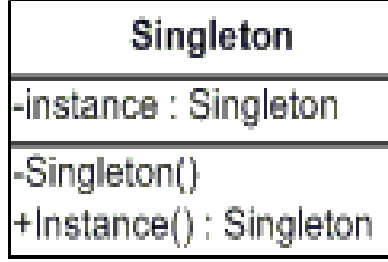

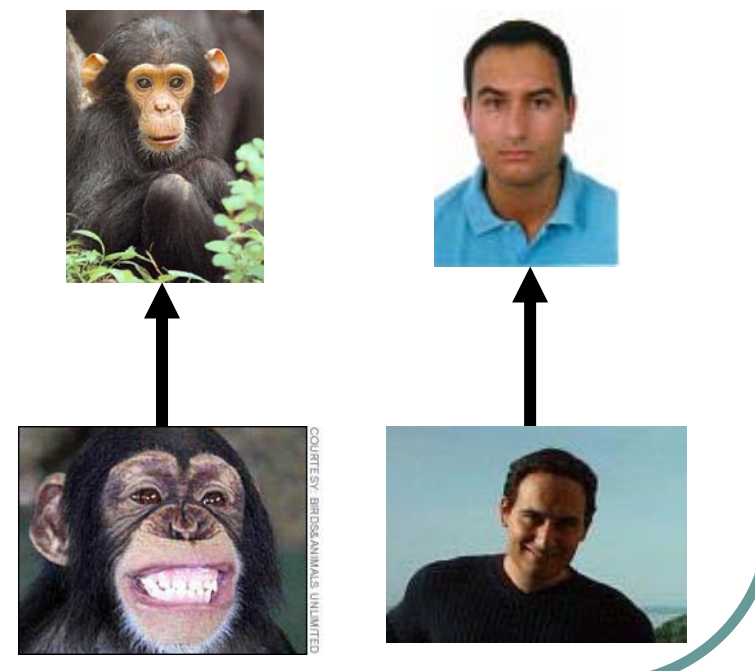

# The Darwin's case

### • But, hopefully Darwin discovered the Factory!!

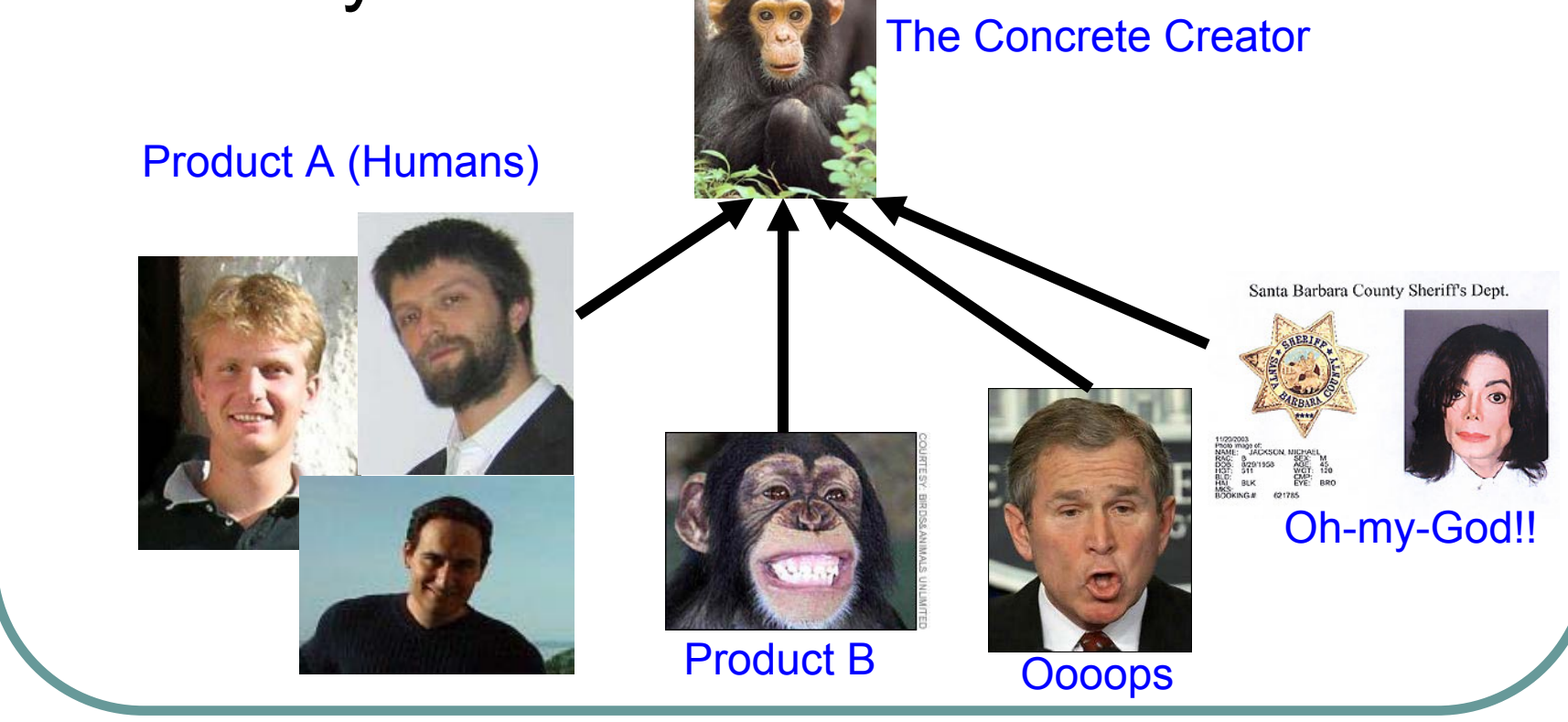

### **Conclusion**

### • Software Design Patters are

- z *Recurring Recurring* solutions to *common* design *problems problems*
- **Concrete** solutions to real world problems
- z Context *Dependants Dependants*
- **A literary form for** *documenting best practices practices*
- **Shared** for the community
- **Excessively hyped!!!!!**

## That's all!

### **• References**

- Design Patterns: Elements of Reusable Object Oriented Software
	- E. Gamma, R. Helm, R. Johnson, J. Vlissides.
- Understanding and Using Patterns in SW development
	- Riehle & Zullighoven
- The *www* is plenty of interesting patterns and examples.